$<<3d$ s Max+Vray

书名:<<3ds Max+Vray效果图渲染从新手到高手>>

- 13 ISBN 9787113100346
- 10 ISBN 7113100341

出版时间:2009-8

 $(2009-08)$ 

页数:296

PDF

更多资源请访问:http://www.tushu007.com

#### $<<3d$ s Max+Vray  $>$

# $3d$ sMax $\,$  $13$  6  $1$  $2$  $3$  $4$ 第5章讲解有关VRay的技术基础知识,对其灯光、材质、渲染参数都有很好的介绍,学习本章将有助  $6$  13 $8$

#### $<<3d$ s Max+Vray

3ds Max+Vray 3ds Max+Vray Max vRay  $\frac{1}{\sqrt{8}}$ 

 $8$ 

3ds Max+Vray

3ds Max+Vray

## $<<3d$ s Max+ $V$ ray $>$

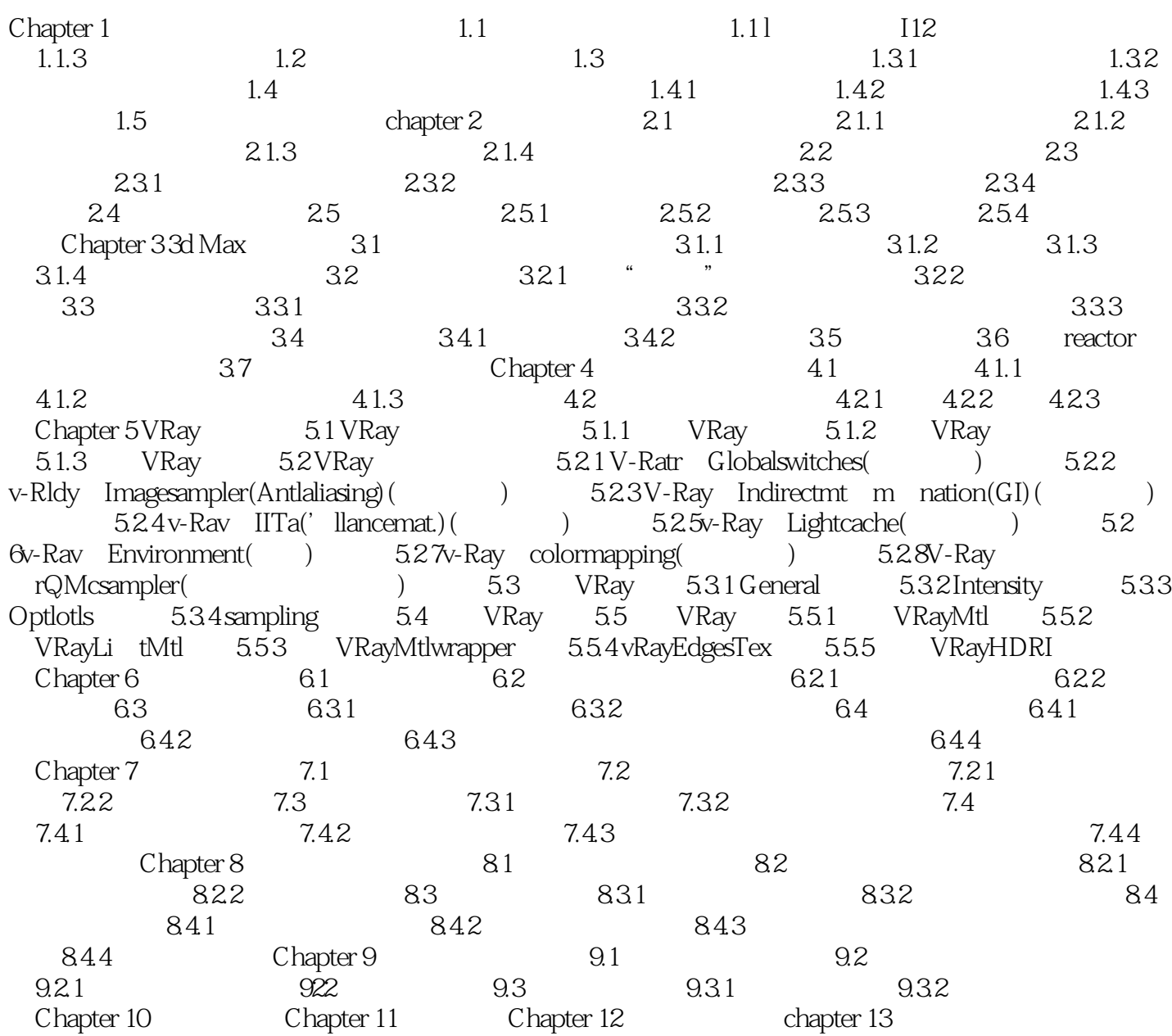

# $<<3ds$ Max+Vray $>$

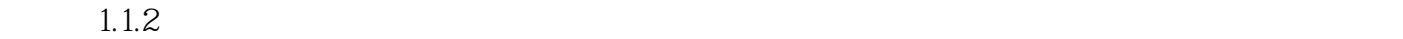

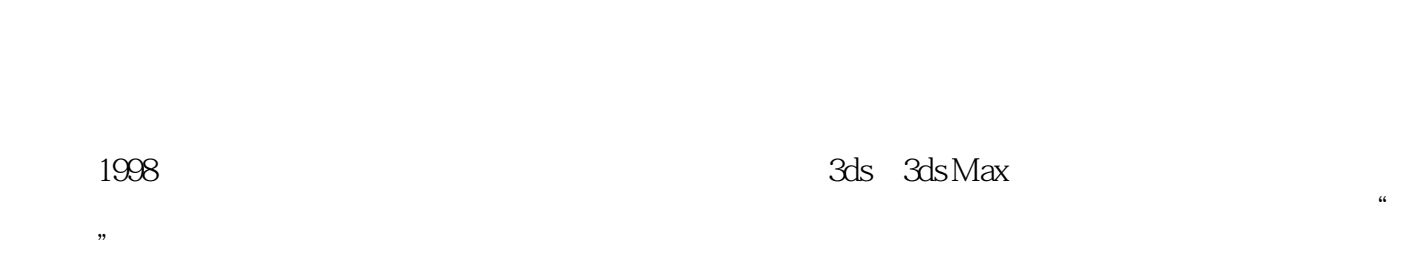

 $1.4$  and  $1.5$ 

, the contraction of  $1$ 

## $<<3d$ s Max+ $V$ ray $>$

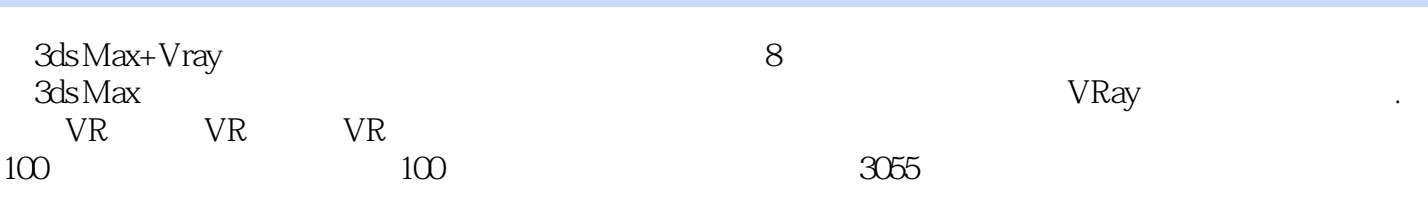

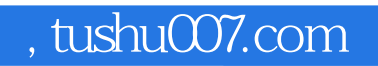

#### $<<3d$ s Max+Vray

本站所提供下载的PDF图书仅提供预览和简介,请支持正版图书。

更多资源请访问:http://www.tushu007.com